### Bilkent University

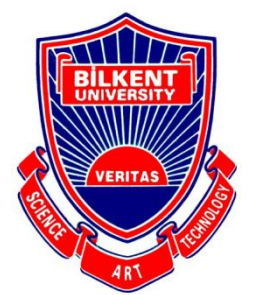

Department of Computer Engineering

# **Senior Design Project**

Etymøn: A Deep-Learning Application for Etymological Clustering of Words

## Low-Level Design Report

Nashiha Ahmed, Mert İnan, Cholpon Mambetova, Utku Uçkun

Supervisor: Prof. Mehmet Koyutürk Jury Members: Prof. Uğur Doğrusöz and Prof. Çiğdem Gündüz Demir

Low-Level Design Report February 12, 2017

This report is submitted to the Department of Computer Engineering of Bilkent University in partial fulfillment of the requirements of the Senior Design Project course CS491/2.

### **Table of Contents**

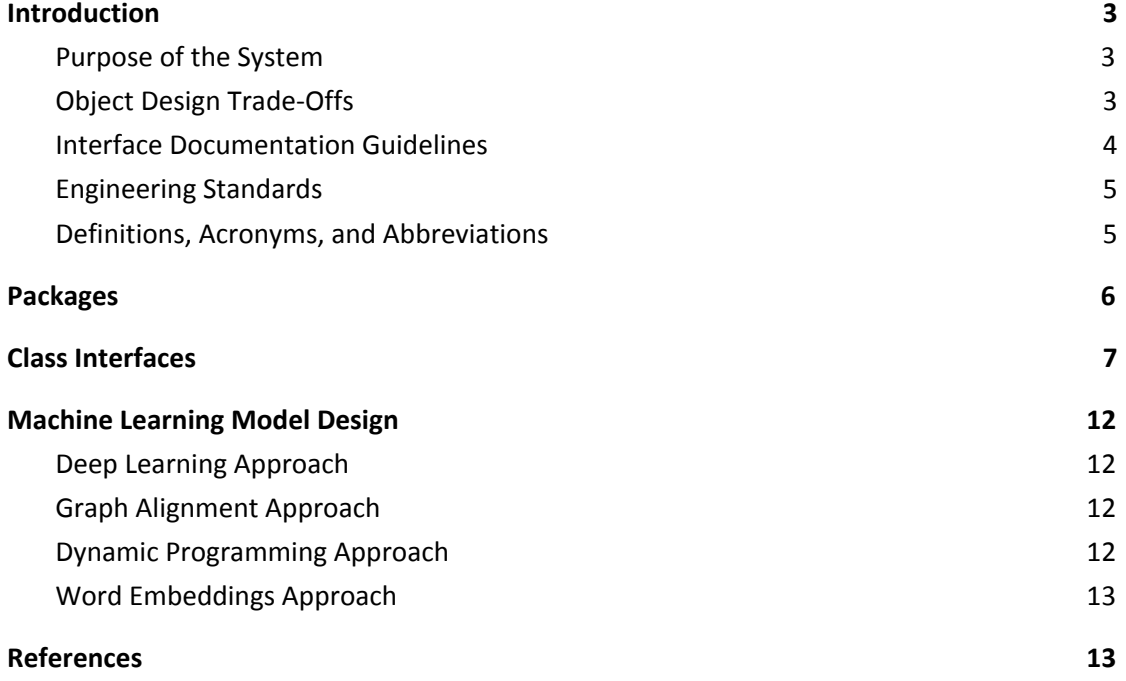

## Low Level Design Report

Etymøn: A Deep-Learning Application for Etymological Clustering of Words

#### <span id="page-2-0"></span>**1. Introduction**

Etymøn is an analysis and tracing tool for word origins in all languages. It will be used to review current etymological language families and if possible find new connections that were not already present in current taxonomy. It will accomplish this using a deep learning approach.

In the following sections, a brief description of the system and the system requirements are discussed. In addition, Etymøn's low-level design is also detailed.

#### <span id="page-2-1"></span>**1.1. Purpose of the System**

Current etymological analyses rely on pattern matching or tracings between different languages by experts in linguistics [1], yet it may be cumbersome or even improbable to detect word origins in situations where direct links cannot be observed between two different words. In this case, Etymøn will pose an advantage as it will be using a large corpus of data in order to match words in any given language.

Various studies carried out by linguistic experts and historians improved the understanding of language and its origins [2]. However, there is still "room for improvement" in the field. Currently, most of the studies target the Proto-Indo-European language family [2]. There is sparse research done for other languages, and there is not a single, unified resource for this information. Most of the information is scattered online or among other forms of literature.

Since there is no similar project in the market yet, our software will be designed from scratch, which would make it a greenfield project. However, we will use other existing algorithms to build our software, such as deep learning algorithms among others that will be specified further in the report.

#### <span id="page-2-2"></span>**1.2. Object Design Trade-Offs**

Our system relies on working Augmented Reality software, Object Recognition software, and word databases online. We will be reusing existing packages and libraries, since our system is complicated and building these will take more time than is allotted to us to meet the project deliverable deadline. The trade-off is that it may not be completely compatible with our system, which may lead to data inaccuracies or incompleteness.

#### <span id="page-3-0"></span>**1.3. Interface Documentation Guidelines**

Naming conventions will be used to make the development and design phases cohesive and understandable by all stakeholders in the projects. The following table will detail the naming and usage conventions that will be used.

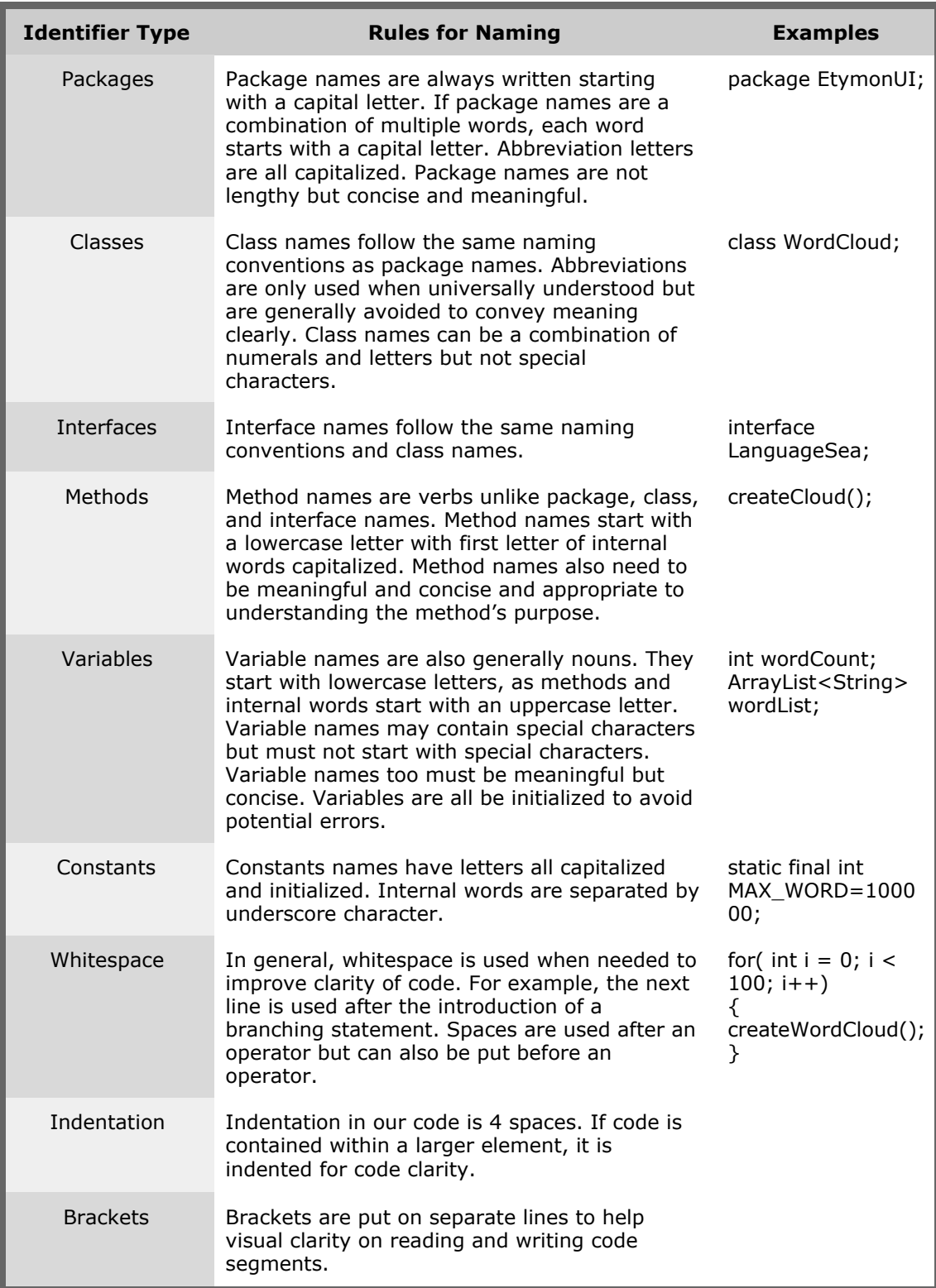

#### <span id="page-4-0"></span>**1.4. Engineering Standards**

The engineering standards we will be using are as follows:

- To model our software, Unified Modeling Language (UML) is used.
- IEEE engineering standards are used throughout the implementation and design of the project.
- The ACM Code of Ethics and Professional Conduct will also be enforced. Suggestions on the enforcement plan were given in the Project Specifications Report.

#### <span id="page-4-1"></span>**1.5. Definitions, Acronyms, and Abbreviations**

Some definitions of Etymøn jargon are provided.

● The *Language Sea* is the first view that the user is greeted with. It is a zoomed out map of the most abundant words graphed together to make a sea like shape.

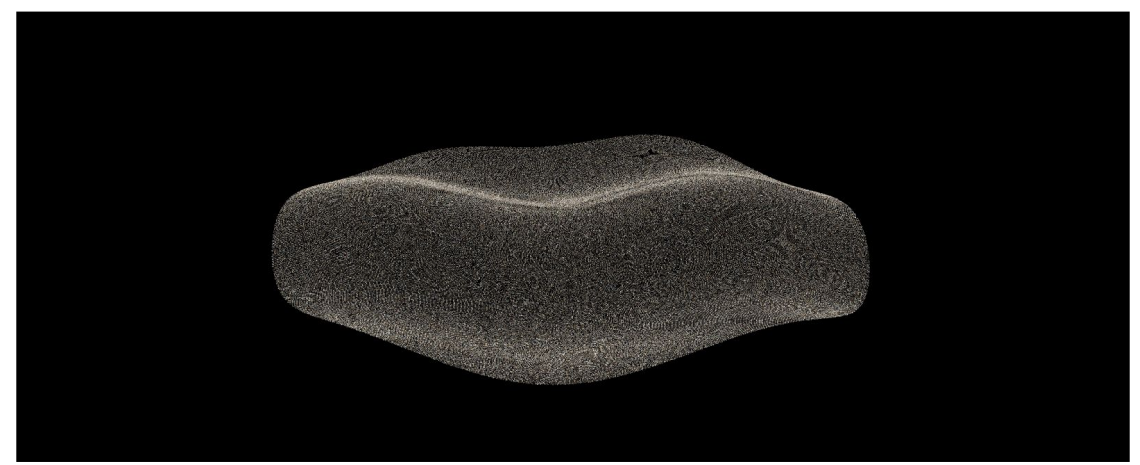

*Figure 1* This figure depicts a wave-like pattern that will be like the Language Sea. [3]

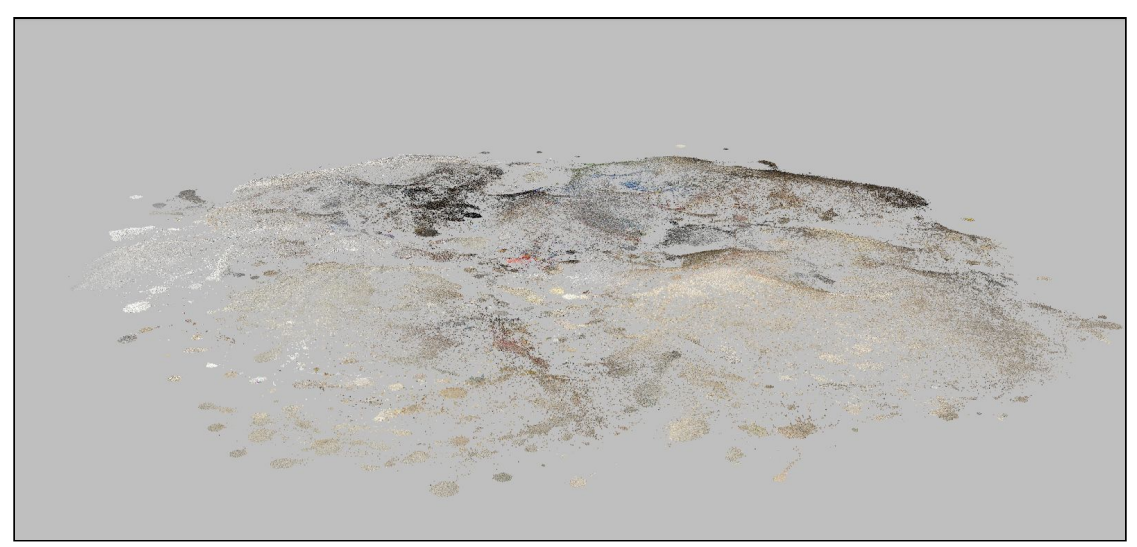

*Figure 2* This figure is another clustered space that will be like the Language Sea. [3]

The *Word Cloud* is a local graph for words clustered close to one another.

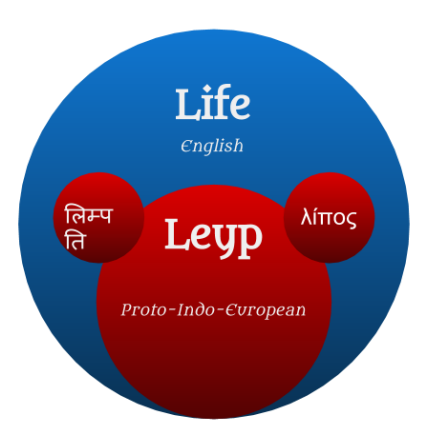

*Figure 3* This figure shows a local graph for the English word, "life". Its origin is identified to be "leyp" in the Proto-Indo-European language family, and two descendent words —one in Sanskrit and one in Greek— are given next to the origin word.

#### <span id="page-5-0"></span>**2. Packages**

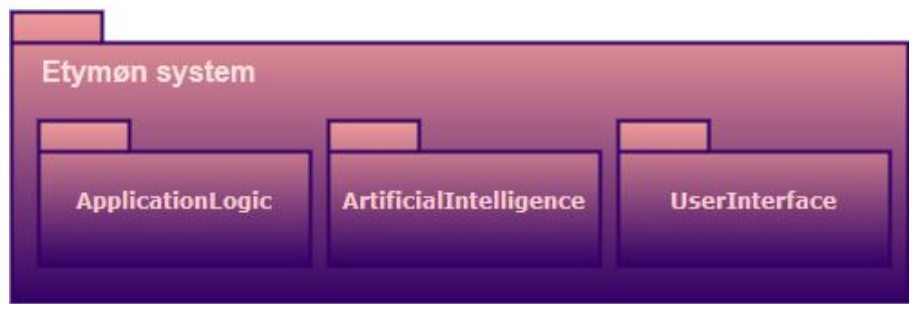

*Figure 4* This figure is the UML diagram for the packages of the Etymon system.

User Interface package contains the WebGL and other graphics component codes. It includes specifically the mobile interface, web interface. Artificial Intelligence package represents the artificial intelligence portion of the whole system. It includes the Word Database and the Machine Learning related classes. Application Logic package represents the application logic of the Etymon system. It includes Augmented Reality Management, Query Management, and Object Recognition.

#### <span id="page-6-0"></span>**3. Class Interfaces**

In this section of the report, we will be presenting the in-depth look to individual classes of the Etymon system. Their functions and attributes are described. Several design patterns are also described in the following paragraph. Final class diagram can be seen in Figure 5 and 6.

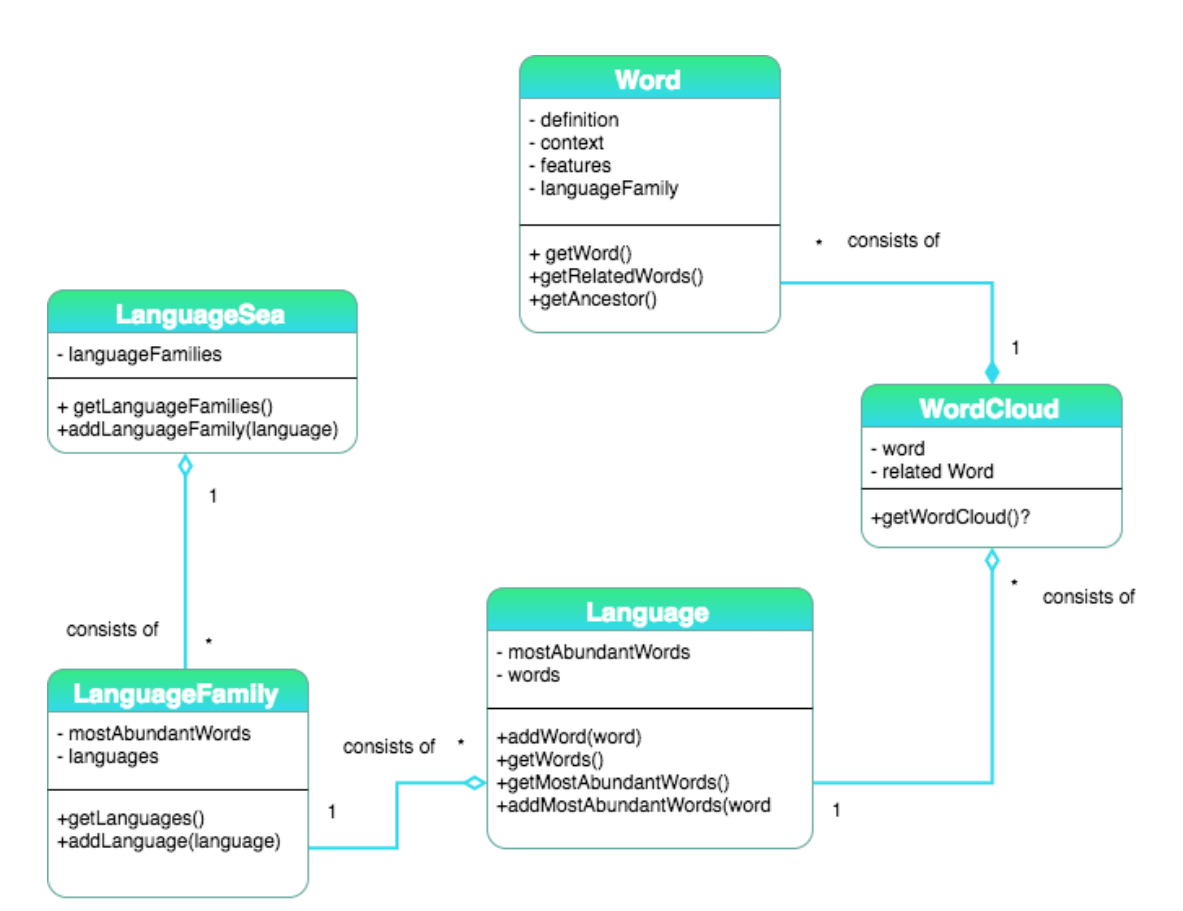

*Figure 5* This figure shows the UML diagram for the entity classes of the Etymon system.

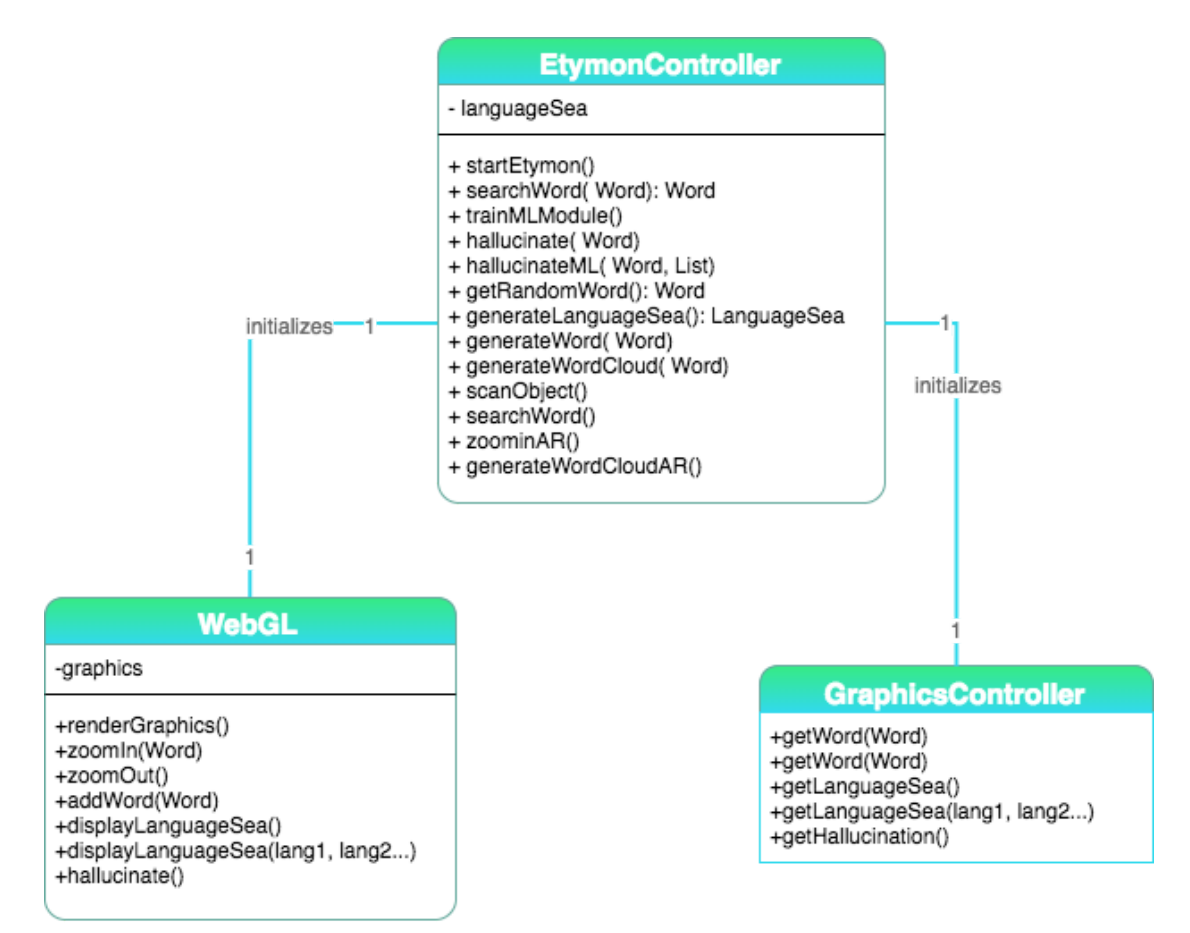

Figure 6 This is the UML class diagram representing the controller classes of Etymon.

Certain design patterns are chosen for objects of the Etymon. EtymonController and WebGL will be singleton classes as they will be initialized only once. LanguageSea object will follow an object pool pattern. Word class will be a prototype class and the GraphicsController will be an adapter class.

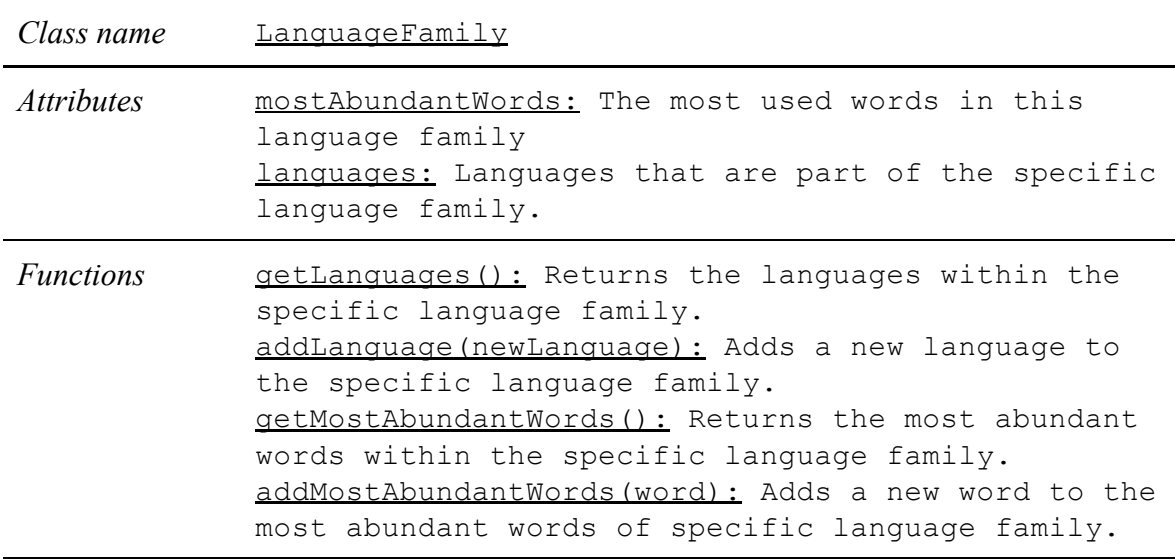

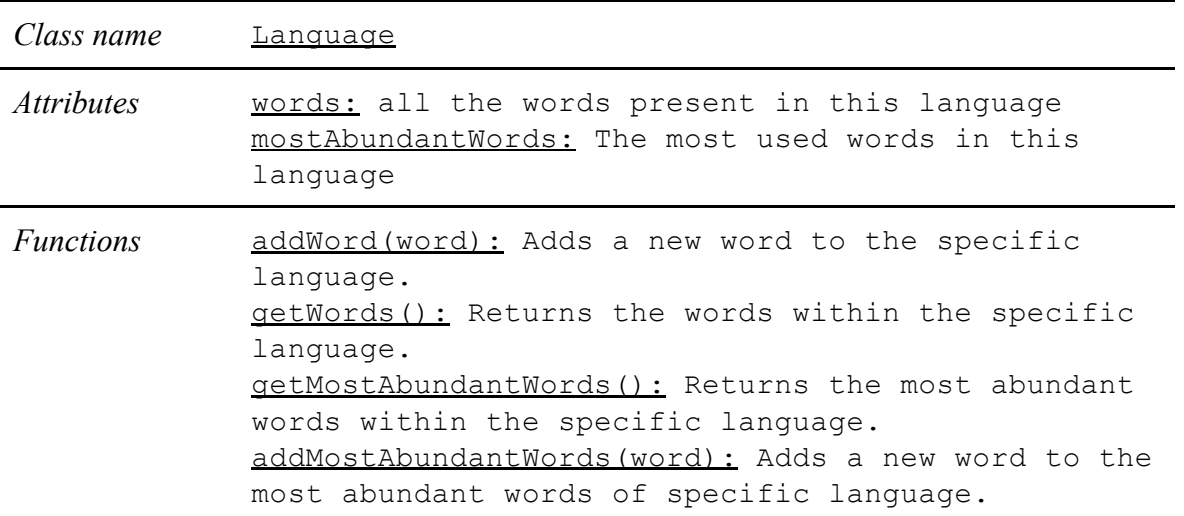

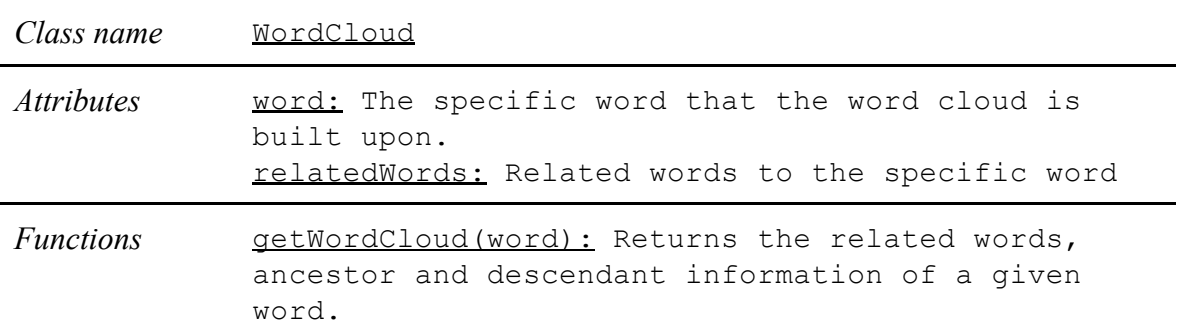

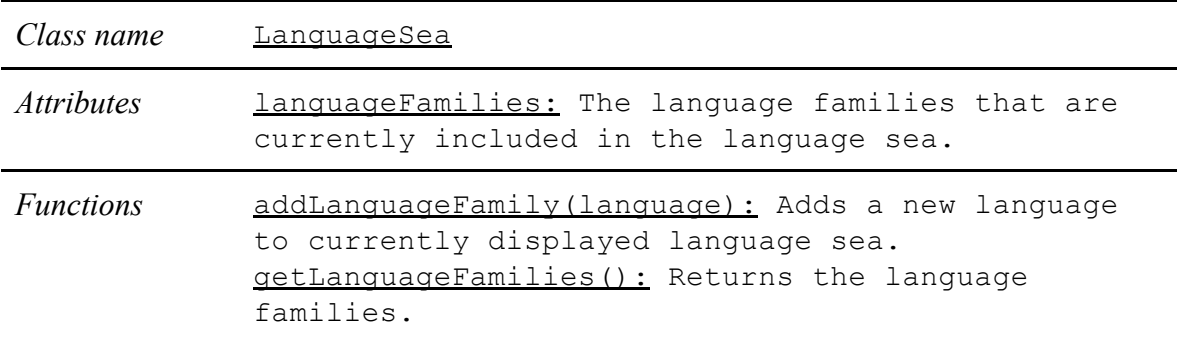

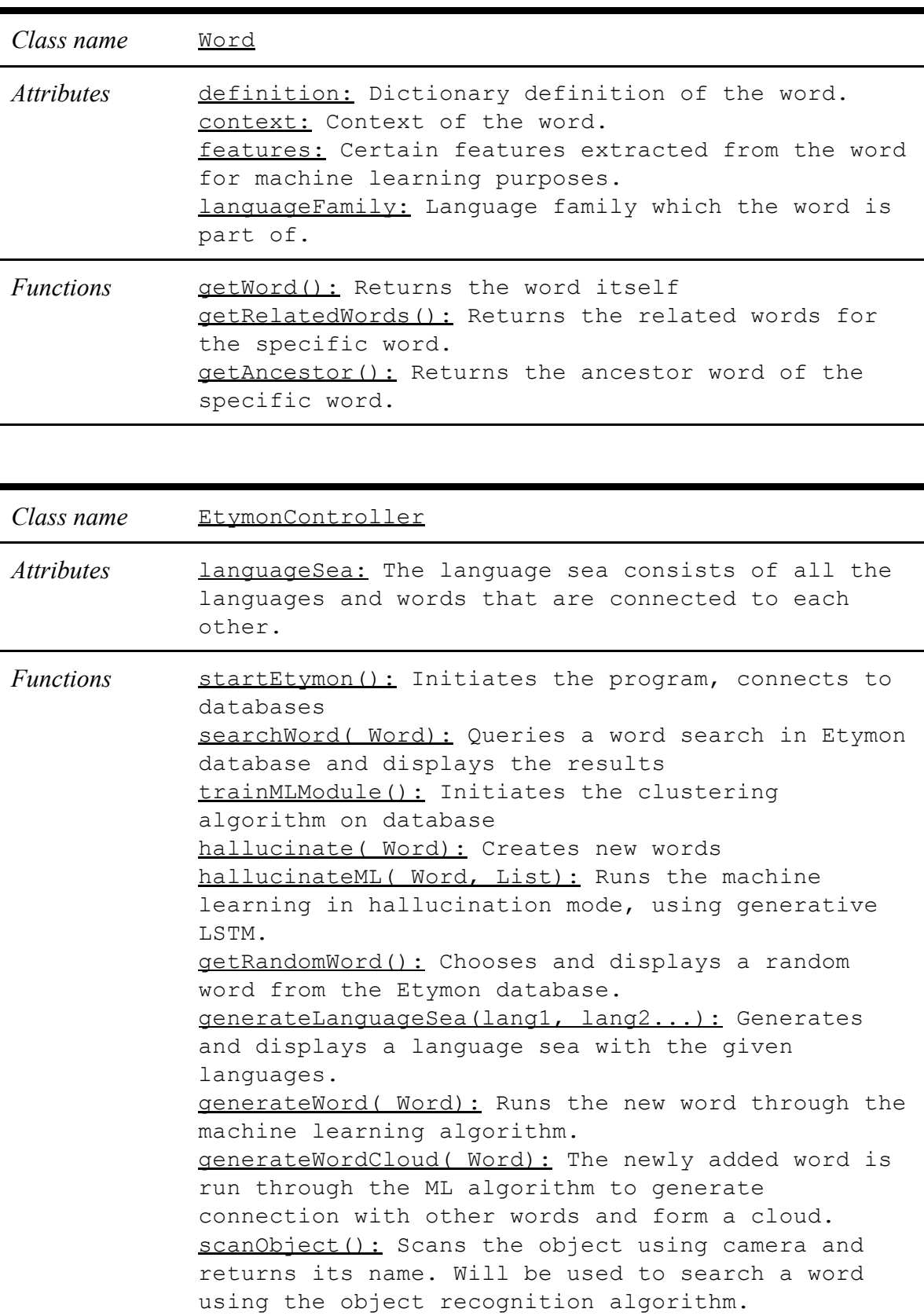

zoominAR(): Zooms the image in AR.

generateWordCloudAR(): Generates and shows the

#### word cloud of a specific word as AR.

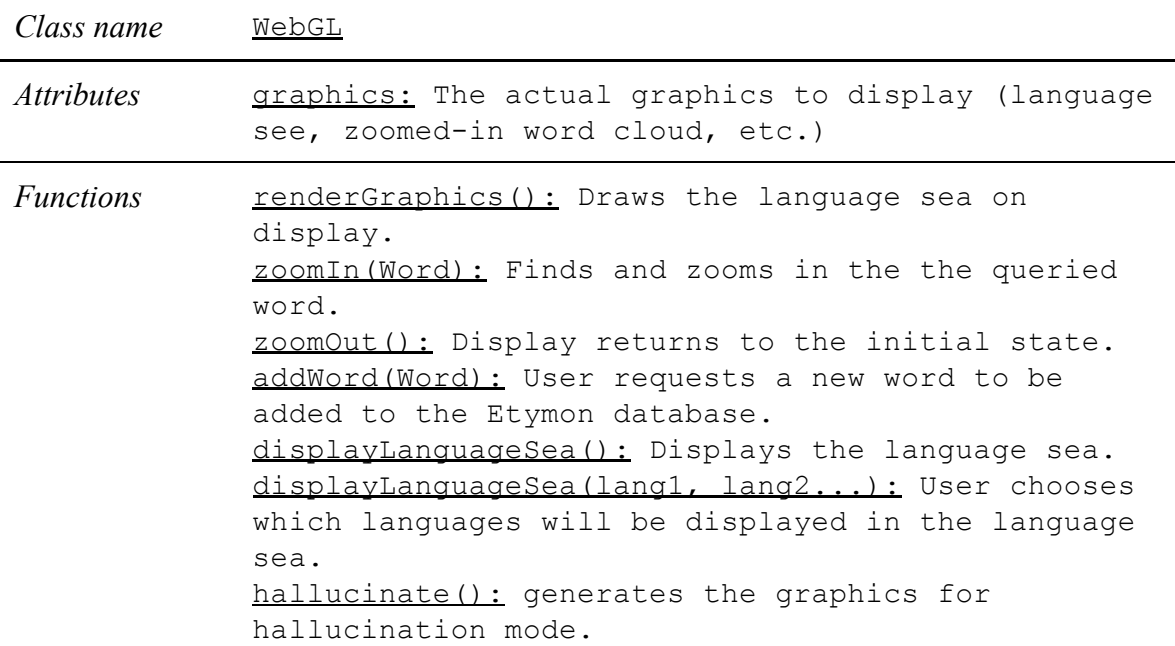

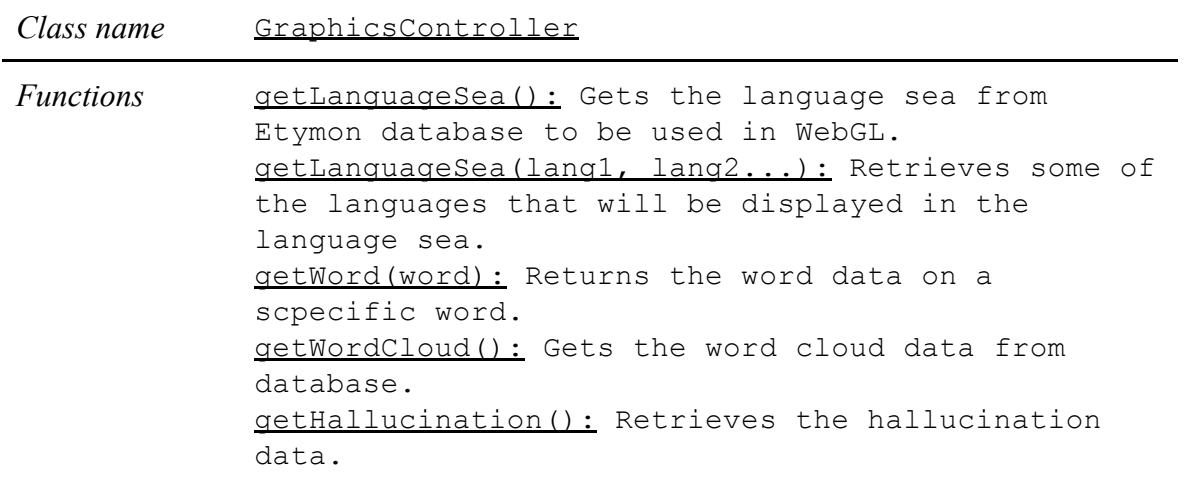

#### <span id="page-11-0"></span>**4. Machine Learning Model Design**

In this section four different algorithms that can be used as the machine learning components of Etymon will be discussed. Each of their advantages and disadvantages will also be analyzed. Logistic analyses of all the models is also included to decide on which algorithm to deliver in the end product.

#### <span id="page-11-1"></span>**4.1. Deep Learning Approach**

Using Deep Neural Networks (DNN), ancestor words of current words from different languages of today can be found. This is a generative model, as it learns the training information and then generates a learning method by itself to be applied to other cases. In the end, this can create proto-words—ancestor words—can be created using Long Short-Term Memory (LSTM) models.

In the training part of the DNN, labels will be ancient words that are already known and the training set will consist of their descendant words in several different languages. All of the word data will be downloaded from wiktionary Proto-Indo-European word list [4].

The main advantage of this model is that it creates a simple implementation of the machine learning part. Furthermore, no manual feature extraction is necessary with this approach, as the words would be provided to the DNN and the output will be received after the training and testing periods. The main disadvantages are that the data classes are unbalanced and there is a small amount of data, which may reduce the accuracy of the DNN. Even more, the training period would be long for a DNN.

#### <span id="page-11-2"></span>**4.2. Graph Alignment Approach**

Recent research in applied graph theory is focusing on graph alignments of different social media to identify missing components in another graph. This same concept can be used in identifying missing words in different languages and in identifying ancestor words.

Using wiktionary data for nearly five million words in the English section, graphs can be generated for multiple languages. Edges in the node will be connecting different words in the same language with which the current node has a link in the wiktionary page. Then the machine learning model can look at links between two graphs after alignment in order to see the word resemblances

Even though this model can identify the links between words of different languages, it does not fully create a proto-word, which would be a shortcoming as Etymon is also responsible for giving root information. Furthermore, the wiktionary data may not depict correct linguistic links in all of its word entries

#### <span id="page-11-3"></span>**4.3. Dynamic Programming Approach**

In regular linguistic epigenetics, a method called comparative method is utilized to find the ancestry information of a language. This method is generally automated by using a dynamic programming strategy. This approach also borrows from the bioinformatics community by using the "edit distance" solution of dynamic

programming [5]. With this approach, two words in two languages can be compared at the same time with one another. One language can also be a proto-language. Hence, a word's edit distance can be found from its proto-word to a real word in today's languages. Using this strategy, we will be generating multitudes of dynamic programming tables. Hence, we can use the patterns found in these tables as machine learning features.

One drawback of this approach can be that it can only work with borrowed words in different languages, or it can favor borrowed words than any other word as the characters will have very small edit distances. Furthermore, every new word would be needed to be compared with every other word in the other language.

#### <span id="page-12-0"></span>**4.4. Word Embeddings Approach**

Like with the graph alignment strategy, each word can be clustered according to their meanings and can be transformed into a vector using a tool like word2vec [6]. This would create a hyperdimensional space, and these spaces can be created for two different languages. In the end, the differences between these two spaces can be used to predict the ancestor words.

The main advantage of this method is that it successfully transforms words into vectors and multilingual forms of the word2vec can be employed.

All of these approaches are possible, yet doing them all at the same time would require a lot of time that can exceed the delivery time of the project. As a result, currently the most feasible approach—pragmatic logistics-wise—is the deep learning approach.

#### <span id="page-12-1"></span>**5. References**

- [1] E. P. Hamp and J. Lyons, "Linguistics," Encyclopædia Britannica, 10-Mar-2017. [Online]. Available: https://www.britannica.com/science/linguistics/The-comparative-method. [Accessed: 12-Feb-2018].
- [2] "About," Ethnologue. [Online]. Available: https://www.ethnologue.com/about. [Accessed: 12-Feb-2018].
- [3] C. Diagne and N. Barradeau, Free Fall, https://artsexperiments.withgoogle.com/freefall/wave. [Accessed: 09-Oct-2017].
- [4] "Appendix:List of Proto-Indo-European roots," Appendix:List of Proto-Indo-European roots Wiktionary. [Online]. Available: https://en.wiktionary.org/wiki/Appendix:List\_of\_Proto-Indo-European\_roots. [Accessed: 12-Feb-2018].
- [5] M. P. Oakes, "Computer Estimation of Vocabulary in a Protolanguage from Word Lists in Four Daughter Languages," Journal of Quantitative Linguistics, vol. 7, no. 3, pp. 233–243, Jan. 2000.
- [6] Dav, "dav/word2vec," GitHub, 18-Jan-2018. [Online]. Available: https://github.com/dav/word2vec.git. [Accessed: 12-Feb-2018].